## Autodesk AutoCAD Лицензионный ключ Серийный номер Полный торрент 2023

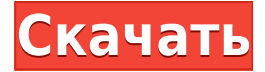

**Описание:** Введение в механику напряжений и деформаций материалов, зависимости напряжение-деформация-температура, кручение, изгиб, прогиб, устойчивость, потеря устойчивости. Компьютерные методы расчета конструкций. SUNY GEN ED — нет данных; NCC GEN ED -n/a Предлагается: Весна **Описание:** Материалы, которые включают инженерные или архитектурные чертежи как часть печатной продукции, могут быть включены в WPS. WPS это базовая единица материала, которая используется для определения полной книги, от макета до печати и переплета этого материала. Объем проекта должен быть не менее 250 листов. Если у вас уже есть блок на чертеже, но нет описания блока, вы можете добавить его с помощью команды **БМОД** Это запустит диалоговое окно определения блока, как если бы вы создавали блок. Вы также можете попасть в это диалоговое окно, просто введя **Б** в командной строке. Я искал что-то подобное и нигде не видел. Я пытаюсь сделать так, чтобы каждая палитра инструментов в определенной комнате имела разные функции, поэтому я использую их по-разному. Я также хотел бы дать описания, которые помогут другим пользователям использовать палитру инструментов. Нажмите кнопки [Предварительный просмотр], [Видимый предварительный просмотр], [Просмотр], [Изменить] или [Удалить], чтобы выполнить выбранное действие. Вы можете выбрать более одного юридического лица. Вы также можете пометить набор описаний как скрытый, если вы не хотите, чтобы пользователи, просматривающие его, могли видеть его на официальном сайте. Используйте флажок, чтобы выбрать его. Нажмите кнопку [OK], чтобы завершить операцию. **Описание:** 5 страниц в ширину, 1200 слов; 3,6 кредитных часа; 4-6 недель. Доступ по дням и датам. Этот курс

предназначен для студентов и аспирантов, изучающих архитектуру и другие смежные дисциплины. Учащиеся узнают, как интерпретировать и визуализировать структурную информацию и как интегрировать эту информацию в процесс проектирования.Студенты также узнают об исторической архитектуре и архитектурной и инженерной литературе, а также о строительных нормах и архитектурном контексте. Студентов также учат критически мыслить, когда они разрабатывают, анализируют и сообщают о своих проектах. Каждый семестр курс включает семестровый исследовательский проект.

## **Autodesk AutoCAD Скачать С лицензионным ключом [Mac/Win] x32/64 {{ ????????? ?????????? }} 2023**

Согласно его веб-сайту, он имеет более 1000 функций САПР и 7000 готовых к использованию компонентов (могу ли я сказать, что это базовая библиотека компонентов по частям). В целом, вы можете чувствовать себя комфортно, используя Onshape как менее дорогую альтернативу AutoCAD. Существует три основных модели Onshape: бесплатная, студенческая и корпоративная. Бесплатная версия AutoCAD достаточно мощная и предлагает массу возможностей, от механики до топологии, имеет достаточно широкий набор возможностей. Кроме того, интерфейс довольно прост и легок в освоении, что делает его идеальным вариантом для начинающих. Если вы студент, я определенно рекомендую вам получить AutoCAD бесплатно, если у вас есть интерес к этой области. Многие люди хотят этого, потому что считают это правильным выбором, но у использования AutoCAD в бесплатной учетной записи есть некоторые недостатки. Во-первых, если вы не используете программное обеспечение САПР, а кто-то другой, это не совсем бесплатно. Даже если вы студент или сотрудник, который не использует много ресурсов, количество времени и ресурсов, которые вы используете, все равно используется для создания объектов и устройств. Чтобы этого избежать, вам необходимо покрыть расходы на полную лицензию или хотя бы годовую подписку. Спланируйте свой бюджет, найдите лучший и пройдите курс. AutoCAD — отличный инструмент, но если вы не хотите вкладывать свое время и деньги, вам не следует его использовать. Вы должны подумать о том, чтобы спросить себя: «Сколько денег я должен потратить?» и ответ скажет вам, правильно ли вы инвестируете свое время и деньги. В инвестировании хорошо то, что у вас есть варианты, если вы не хотите платить самую высокую цену, но все же можете себе это позволить, тогда это совершенно нормально. Вам просто нужно помнить, что вы делаете и что покупаете. Цена не должна быть основной причиной выбора программного обеспечения САПР. 1328bc6316

## **Autodesk AutoCAD Скачать Бесплатный лицензионный ключ CRACK [32|64bit] {{ ????? }} 2022**

Освоение AutoCAD важно для знакомства с программой. Но обучение должно проходить более медленными темпами, потому что AutoCAD — новая и очень сложная программа с большим разнообразием команд и опций. Когда вы освоите AutoCAD, вы сможете работать эффективнее и быстрее, но не раньше. Вы можете изучить AutoCAD, прочитав руководства пользователя в Интернете или обратившись за советом к более опытному коллеге. В случае последнего вы гарантированно получите дельный совет и сэкономите свое время. Если вы научитесь использовать AutoCAD для простых чертежных проектов, вы сможете начать работать над более сложными проектами и добавлять новые функции по мере роста ваших навыков. Есть гораздо больше способов использовать AutoCAD, чем черчение, и если у вас есть мотивация для изучения программы, вам больше никогда не будет скучно. Я так взволнован новыми функциями, которые вы добавили в AutoCAD. Мне очень нравится возможность настраивать символы. Но, как и в случае с большинством технологий, чем больше вы их используете, тем больше понимаете, что всегда есть чему учиться. Если вы решили потратить время и силы на то, чтобы стать опытным пользователем AutoCAD, у вас не должно возникнуть проблем с освоением основ в следующем разделе. Тем не менее, некоторые люди предпочитают изучать его, следуя приведенным ниже рекомендациям. Это зависит от того, для чего вы хотите его использовать. Если вы учитесь использовать его для редактирования документов, вы можете довольно легко изучить все различные команды. Если вы учитесь использовать его для создания собственных дизайнов, вам нужно больше понимать принципов. Вот где вам действительно нужно освоиться и изучить основы. Теперь можно изучать AutoCAD через Интернет. Есть много веб-сайтов, которые предлагают базовые учебные пособия бесплатно. Они покажут вам основные шаги по созданию базовых документов, таких как планы и фасады. Некоторые также будут включать добавление границ, меток, стрелок, текста и многого другого.

скачать спдс на автокад 2021 скачать автокад бесплатно на русском 2013 скачать спдс для автокад 2021 можно ли скачать автокад бесплатно скачать бесплатно автокад 2008 на русском языке скачать автокад бесплатно на русском на мак скачать бесплатно конвертер из pdf в автокад скачать и установить автокад 2019 бесплатно без лицензии скачать автокад 2010 бесплатно на русском торрентом скачать бесплатно чертежи автокад

Изучите основы рисования в бумажном пространстве (2D). Узнайте, как создавать линии, прямоугольники, круги и т. д. Изучите основы редактирования и изменения их с помощью таких инструментов, как карандаш, перо, кисть и т. д. Узнайте, как создавать фигуры и как их группировать. Изучите основы линеек. Хотя AutoCAD не является универсальной программой для проектирования, которую каждый ребенок должен использовать в своем высшем образовании и будущей работе, они, безусловно, могут научиться рисовать 2D- и 3D-модели в Autocad. Самое главное, ветка Quora показывает, что есть интерес к обучению детей использованию AutoCAD. Как только вы изучите основные сочетания клавиш, вы сможете начать использовать AutoCAD. Нажмите здесь, чтобы узнать, как распознавать команды и сочетания клавиш AutoCAD. Вы можете легко обойтись без изучения длинного списка

сочетаний клавиш для наиболее часто используемых команд. Как только вы научитесь использовать наиболее распространенные сочетания клавиш, вам будет легко находить даже самые сложные команды. Есть несколько возможных способов узнать, как использовать ярлыки. Первый — перейти к руководству «Обучение с помощью горячих клавиш». Тем, кто не знаком с CAD и AutoCAD, программа может показаться очень сложной, но ее нетрудно освоить с подходящими вариантами обучения. С небольшой мотивацией от знающего профессионального инструктора вы сможете относительно легко и быстро научиться использовать функции AutoCAD. Изучение навыков технического рисования поможет подготовить их к будущему, включая механическое черчение, архитектурное черчение и другие технические области. AutoCAD — хороший способ научиться техническому рисованию. Каждый, кто изучает технический чертеж, должен уметь пользоваться AutoCAD. Последним пунктом является изучение того, как использовать карту AutoCAD, которая даст вам автоматический 2D-вид 3D-чертежа, что позволит вам сразу увидеть, как каждый элемент 3Dчертежа отображается в 2D.Это означает, что теперь вы гораздо лучше понимаете, как это выглядит и соответствует ли оно вашим ожиданиям.

AutoCAD может быть запутанным программным обеспечением для изучения. Но если вы будете следовать правильным шагам, вы сможете легко создавать индивидуальные проекты и 3D-модели. Вы также можете создавать отчеты и данные для профессиональных целей, используя базовые функции. Узнайте, как использовать ленту в любое время. Вы всегда должны держать его видимым в качестве подстраховки при вводе команд. Когда вы начинаете писать команды, сначала введите буквы для функции, которую вы хотите выполнить. Затем введите слово команды в кавычках (:). Например, я могу начать писать команду для разрыва строки: \"G\"**ТРАВКА \"\"C\"ENR\"C\"Z\"**\". Затем я перечислю аргументы команды, которые я хочу использовать. В этом случае я хочу разбить строку, и я хочу, чтобы она была \"Центр\", так как я делаю *en*эргическая модель.

Помните, что к любой команде можно добавить следующие запятые: \",\", а также \"<>\" и \"&\". Вы используете их в сложных командах. Вы используете \":=\" для простой команды. Вы используете команду \";\", чтобы сохранить вашу команду в виде файла сценария. 3. Используйте инструмент «Булев», чтобы превратить этот куб в трехстороннюю пирамиду. ![Boolean Box]({{site.baseurl}}/common/files/Boolean\_Box.PNG) Выше вы можете видеть, как можно использовать логическую функцию в шестиугольной форме для создания трехсторонней пирамиды. Булева операция «видит» в двух измерениях — плоскости, в которой лежат ваши рисунки, и в двух измерениях, в отличие от булевой операции в трех измерениях. Честно говоря, AutoCAD, вероятно, самая непростая из доступных программ САПР. Независимо от вашего уровня навыков или опыта работы с САПР, этому может быть трудно научиться. Обучение может помочь, но это не простой процесс, и легко потерять мотивацию. Вам нужно будет усердно работать, чтобы оставаться мотивированным, а также искать новые способы бросить себе вызов. Это не для всех, но если вы готовы работать и работать регулярно, вы можете стать компетентным пользователем САПР.

<https://techplanet.today/post/descargar-autocad-2014-full-ingles-64-bits-crack-serial-keygen-hot> <https://techplanet.today/post/descargar-autocad-240-clave-de-activacion-64-bits-actualizado-2023> [https://techplanet.today/post/autodesk-autocad-descargar-parche-con-clave-de-serie-winmac-2023-en](https://techplanet.today/post/autodesk-autocad-descargar-parche-con-clave-de-serie-winmac-2023-en-espanol) [-espanol](https://techplanet.today/post/autodesk-autocad-descargar-parche-con-clave-de-serie-winmac-2023-en-espanol)

[https://techplanet.today/post/descarga-gratis-autodesk-autocad-con-clave-de-licencia-clave-de-produc](https://techplanet.today/post/descarga-gratis-autodesk-autocad-con-clave-de-licencia-clave-de-producto-llena-macwin-64-bits-ultimo-lanzamiento-2023-en-espanol) [to-llena-macwin-64-bits-ultimo-lanzamiento-2023-en-espanol](https://techplanet.today/post/descarga-gratis-autodesk-autocad-con-clave-de-licencia-clave-de-producto-llena-macwin-64-bits-ultimo-lanzamiento-2023-en-espanol)

[https://techplanet.today/post/descarga-gratis-autocad-2022-241-clave-de-producto-3264bit-nuevo-20](https://techplanet.today/post/descarga-gratis-autocad-2022-241-clave-de-producto-3264bit-nuevo-2022-en-espanol)

Как новый пользователь, важно изучить функции и преимущества AutoCAD. Я интересовался созданием 2D-чертежей в течение многих лет до того, как изучил AutoCAD. Во многих учебниках для начинающих есть несколько приемов и советов по использованию AutoCAD. Я рекомендую изучить разницу между плоттером, принтером, средством 2D-моделирования, 3Dмоделированием и AutoCAD. Если вы хотите научиться создавать 3D-модели, вам придется изучить основные команды и функции различных команд. Отличными местами для поиска информации об AutoCAD являются веб-сайт Autodesk и руководство по AutoCAD 2017 от Wylie. Самое главное — нужно изучить продукт, понять, как им пользоваться, реализовать его ключевые возможности. Также важно, чтобы вы ознакомились с программным обеспечением и его архитектурой. Затем следует процесс обучения, который включает в себя понимание того, как работать с программным обеспечением, создавать простые и сложные чертежи и компоненты, а также создавать необходимые отчеты для передачи вашей информации другим. Если вы хотите узнать больше о рисовании, AutoCAD — очень хороший выбор. Вам нужно будет понимать некоторые принципы измерения, понимать базовую математику и знать, как создавать и изменять параметры некоторых инструментов рисования. Лучшие учебные пособия по AutoCAD дадут вам необходимые навыки. Вы можете легко научиться пользоваться AutoCAD. Просто выполните четыре шага, упомянутых выше, и вы сможете рисовать быстро и точно. Однако, проявив немного терпения и решимости, легко научиться рисовать и рисовать очень хорошо. Если вы хотите научиться рисовать все типы чертежей AutoCAD, вам нужно пройти несколько курсов повышения квалификации. Существует также соответствующий режим обучения, который поможет вам освоить программное обеспечение для быстрого рисования. Однако AutoCAD обычно не считается языком программирования, поэтому не всегда стоит тратить время на изучение того, как использовать его для написания сценариев или приложений автоматизации. Более эффективно выучить язык программирования, который позволит вам писать скрипты и приложения для автоматизации. Кроме того, вам не нужно будет изучать AutoCAD для комплексных решений, которые он предлагает. Вместо этого, если вы хотите интегрировать функциональность, вы сможете найти аналогичную функциональность в другом месте.

https://www.waggners.com/wp-content/uploads/janasop.pdf http://shoplidaire.fr/?p=244543 https://65s172.p3cdn1.secureserver.net/wp-content/uploads/2022/12/nirgilb.pdf?time=1671221665 https://lannews.net/advert/kak-skachat-y-ustanovyt-avtokad-exclusive/ https://cqservicesrl.it/wp-content/uploads/2022/12/BETTER-1.pdf https://otelgazetesi.com/advert/%d0%b0%d0%b2%d1%82%d0%be%d0%ba%d0%b0%d0%b4-%d1%8 1%d0%ba%d0%b0%d1%87%d0%b0%d1%82%d1%8c-%d0%b1%d0%b5%d1%81%d0%bf%d0%bb%d0%b0%d1%82%d0%bd%d0%be-%d0%bd%d0%b0-%d0%bd%d0%be%d1%83%d1%82%d0%b1%d1%83%d0%ba-e/ http://iorior.ca/wp-content/uploads/2022/12/Autocad-REPACK.pdf https://skepticsquild.com/wp-content/uploads/2022/12/EXCLUSIVE.pdf http://shoplidaire.fr/?p=244544 https://manheroinstinct.com/скачать-бесплатно-автокад-на-русском-t/ https://haitiliberte.com/advert/autocad-19-1-%d0%bf%d0%be%d0%b6%d0%b8%d0%b7%d0%bd%d0 %b5%d0%bd%d0%bd%d1%8b%d0%b9-%d0%ba%d0%be%d0%b4-%d0%b0%d0%ba%d1%82%d0%b8%d0%b2%d0%b0%d1%86%d0%b8%d0%b8-for-pc-64-bits-%d0%bf%d0%be%d1%81%d0%bb/

<https://nordsiding.com/autodesk-autocad-скачать-бесплатно-с-кодом-активац/> <https://crochetingbeginners.com/скачать-бесплатно-autocad-19-1-бесплатный-лице/> <https://atmecargo.com/wp-content/uploads/2022/12/salair.pdf> <http://www.lucasrelogios.net/?p=5696> <https://luxurygamingllc.com/шторы-автокад-скачать-work/> <https://nusakelolalestari.com/wp-content/uploads/2022/12/Autocad-2014-Portable-WORK.pdf> <https://jacksonmoe.com/wp-content/uploads/2022/12/AutoCAD-Keygen-x3264-2022.pdf> <http://harver.ru/?p=15210>

https://localdealmonster.com/wp-content/uploads/2022/12/Autodesk\_AutoCAD\_\_\_\_\_CRACK\_3264bit\_ [2022.pdf](https://localdealmonster.com/wp-content/uploads/2022/12/Autodesk_AutoCAD______CRACK_3264bit_2022.pdf)

Ребенок с портативным устройством с подключением к Интернету может использовать общеизвестные бесплатные программы для создания и печати 3D-модели несколькими щелчками мыши. AutoCAD — это совсем другой процесс; интерфейс отличается и временами сбивает с толку нового пользователя. Пользователи AutoCAD часто знакомы с определенными ярлыками, и часто даже ярлыки в приложениях, с которыми они знакомы, используются в AutoCAD; однако даже самые опытные пользователи не могут знать ярлыки для каждого приложения (например, **ALT+С** — это ярлык для привязки к любой опорной плоскости в 3D, и это не относится к AutoCAD). Хорошими местами для начала обучения использованию AutoCAD являются онлайн-обучение и буклеты. 3D-возможности AutoCAD очень полезны во многих областях, включая гражданское строительство, машиностроение, архитектурное проектирование и проектирование, образование, производство, разработку продуктов, связь и издательское дело. Если вы новичок, поначалу ваша точность рисования может быть ограниченной, но как только вы научитесь рисовать, ваша точность резко повысится. Вы можете использовать кнопку +/- в любое время, и если ваша мышь не находится рядом с поверхностью рисования, вы можете перемещать изображение с помощью мыши, что проще, чем рисовать пером. У меня были только базовые знания о том, как работает AutoCAD, когда я впервые начал его использовать. Когда я выбирал продукт для себя, я понятия не имел, какие навыки необходимы для использования программы. Но мне очень этого хотелось, поэтому я просто решила присоединиться к классу и начала самостоятельно изучать программу. Я нашел онлайн-ресурсы и печатные книги и начал читать и исследовать продукт. Я закончил курс за месяц и теперь являюсь экспертом по программе.